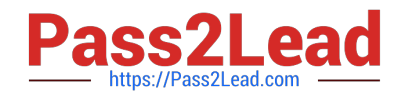

# **C2040-408Q&As**

IBM Notes and Domino 9.0 Social Edition Application Development Update

## **Pass IBM C2040-408 Exam with 100% Guarantee**

Free Download Real Questions & Answers **PDF** and **VCE** file from:

**https://www.pass2lead.com/c2040-408.html**

### 100% Passing Guarantee 100% Money Back Assurance

Following Questions and Answers are all new published by IBM Official Exam Center

**Colonization** Download After Purchase

- **@ 100% Money Back Guarantee**
- **63 365 Days Free Update**
- 800,000+ Satisfied Customers

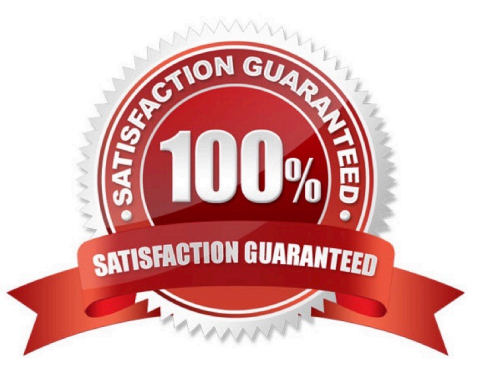

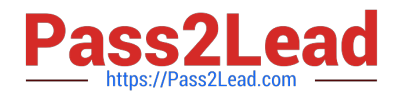

#### **QUESTION 1**

Abby has started a new application and has been working on her local client. She now needs to check the application into a source control system. What does Abby need to do next?

A. Local applications cannot be added to the source control system.

B. Select File > Export as SVN, then import the file into the source control system.

C. Right-click on the application header (icon) of the application she wants to add to source control and select Team Development - Sync withon-disk project.

D. Right-click on the application header (icon) of the application she wants to add to source control and select Team Development - Set UpSource Control for this Application.

Correct Answer: D

#### **QUESTION 2**

Peter is using the Send Mail simple action to send an embedded experience email from his XPages application. Which two formats are available for embedded experience emails? (Choose two.)

A. DXL

B. XML

C. JSON

D. HTML

E. YAML

Correct Answer: BC

#### **QUESTION 3**

What is the purpose of using the Dynamic View Panel?

- A. It allows users to filter what content displays in the view.
- B. It allows users to customize a view by selecting the columns they want to see.
- C. It allows developers to display the contents of a view based on the view\\'s definition.
- D. It allows developers to display the contents of any view by defining a faceted area for each view.

Correct Answer: C

#### **QUESTION 4**

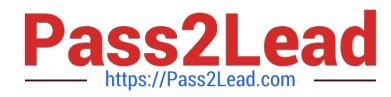

In the Navigator control, the expandEffect property allows a developer to add an effect when a user clicks on the twisty arrow. What is the only effect available in IBM Domino Designer 9.0?

- A. flip
- B. wipe
- C. slide
- D. dissolve

Correct Answer: B

#### **QUESTION 5**

When using the Pager Save State control, what is the purpose of the globalRows property?

- A. to define the maximum number of rows to be stored
- B. to define the number of rows to be displayed by all views
- C. to define the maximum number of rows to be returned by the view

D. to define if the number of rows of the view should be stored globally across all views of the application or just for the current view

Correct Answer: D

[Latest C2040-408 Dumps](https://www.pass2lead.com/c2040-408.html) [C2040-408 Practice Test](https://www.pass2lead.com/c2040-408.html) [C2040-408 Exam Questions](https://www.pass2lead.com/c2040-408.html)